## **DAFTAR GAMBAR**

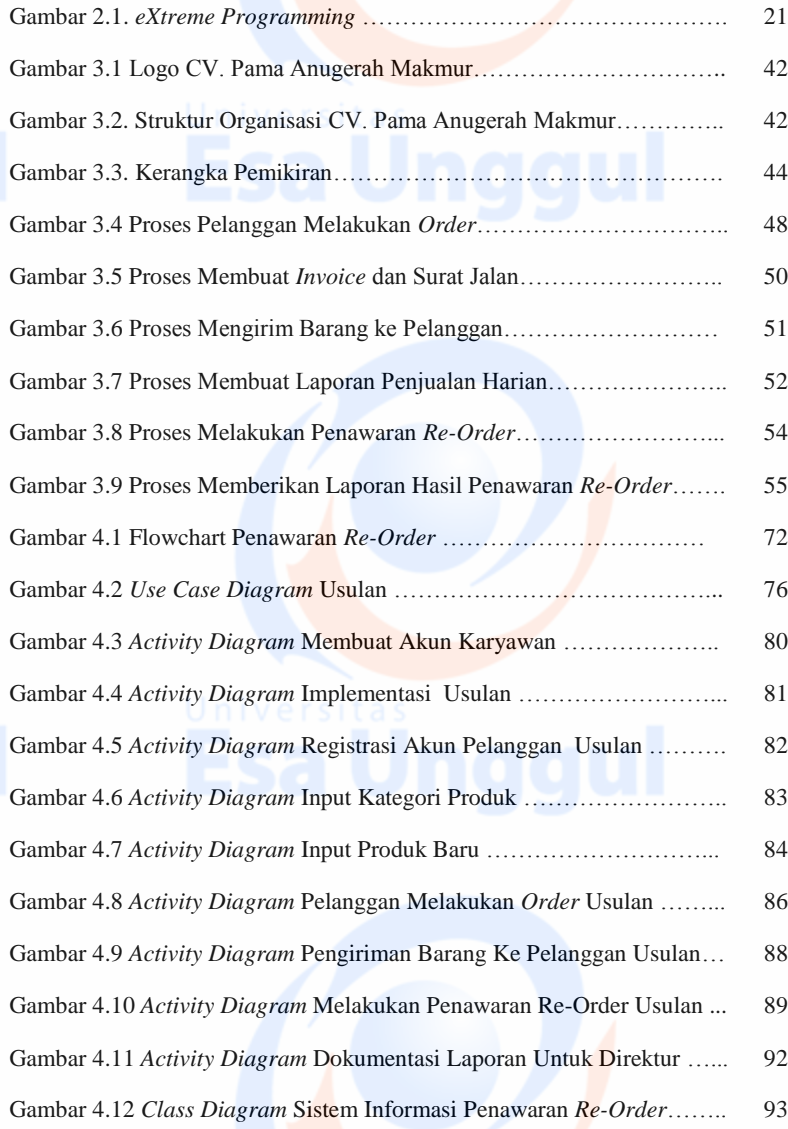

xi

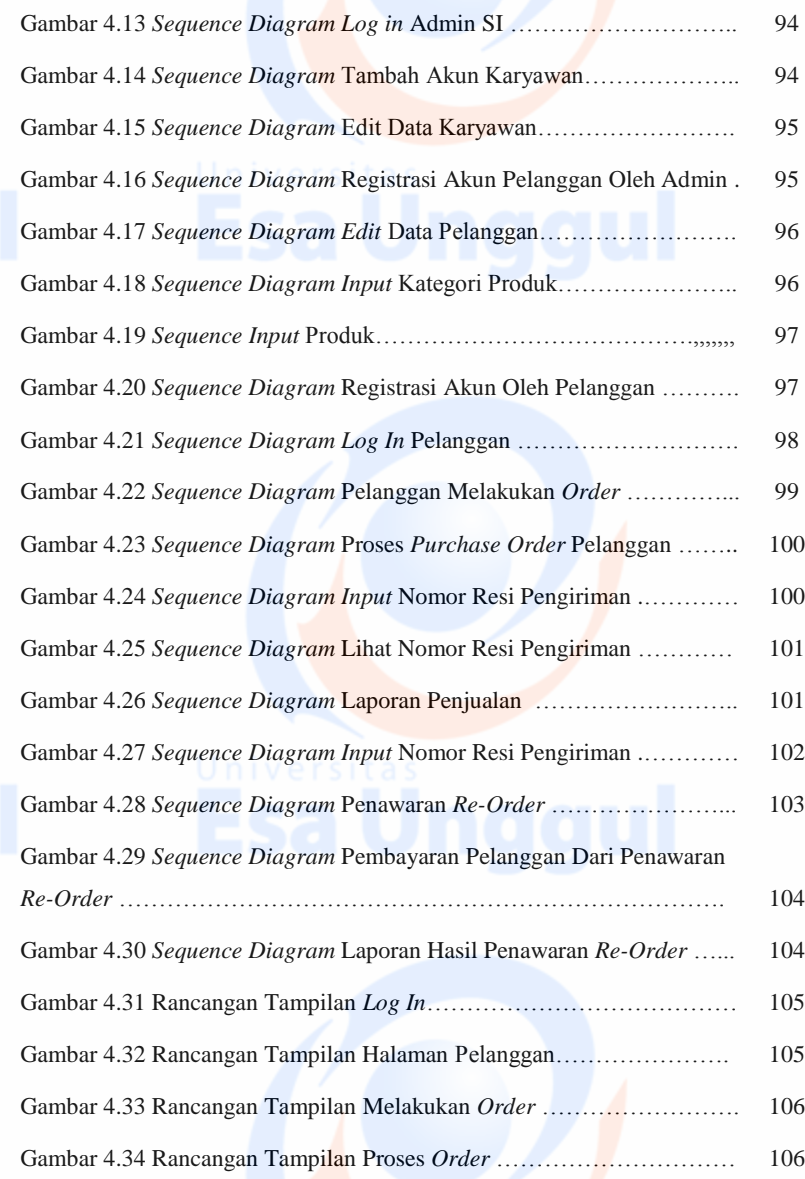

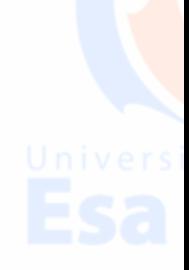

xii

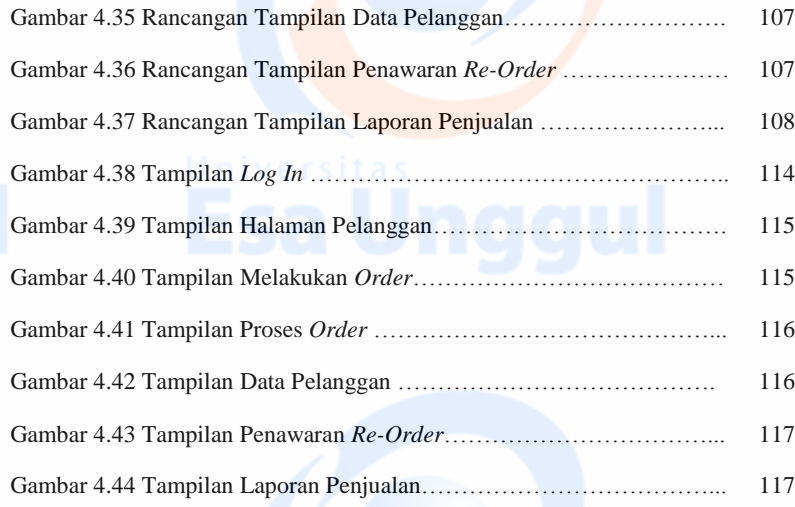

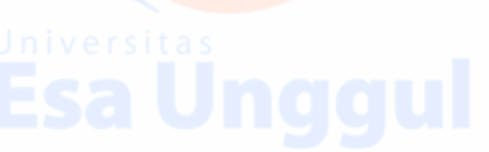

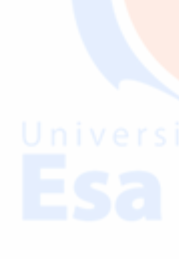

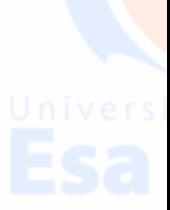

xiii